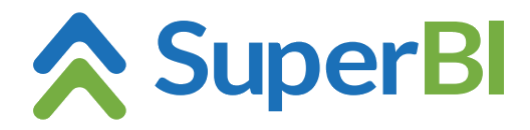

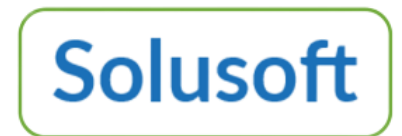

## **Dica técnica 09 - Chamada SuperBI a partir de outro aplicativo**

É possível chamar o SuperBI através de outras aplicações passando parâmetros via URL. Parâmetros e regras:

*Token* (obrigatório) – token de acesso obtido enviando uma requisição POST para a API de autenticação do SuperBI, com o sufixo */authentication/logintoken* (p. ex.: <https://app.superbi.com.br/apiauthentication/authentication/logintoken>), passando um JSON como parâmetro, contendo *company*, *username* e *password* (a senha deve ser em lower case e criptografada com algoritmo de hash MD5). O servidor responde com um JSON, com *result* (*true* ou *false*), *token* e *message* (se *result* for *false*, *message* contém a mensagem de erro gerada). O token gerado é válido por 5 minutos, e para uma chamada apenas *Dashboard* – id do dashboard a ser aberto (encontrado na lista de dashboards) *View* – id da visão a ser aberta (encontrado na lista de visões) *Report* – id do relatório a ser aberto (encontrado na lista de relatórios) *HideLogo* – ocultar o "Powered by SuperBI" do rodapé *HideUserSettings* – ocultar o botão de configurações do usuário *HideLogout* – ocultar o botão "Sair"

## **Exemplo (C#):**

```
var SuperBIcfg = config.GetSection("SuperBI");
var AuthURL = SuperBIcfg["AuthURL"]; // p. ex.: https://app.superbi.com.br/apiauthentication/
var AuthCompany = SuperBIcfg["AuthCompany"];
var AuthUser = SuperBIcfg["AuthUser"];
var AuthPassword = SuperBIcfg["AuthPassword"];
var LoginURL = SuperBIcfg["LoginURL"]; // p. ex.: https://app.superbi.com.br/login
var value = new SuperBILoginRequest () {
   Company = AuthCompany,
   Username = AuthUser,
   Password = AuthPassword
};
HttpClient httpClient = httpClientFactory.CreateClient();
httpClient.BaseAddress = new Uri(AuthURL);
var response = await httpClient.PostAsJsonAsync("Authentication/LoginToken", value);
var loginResponse = await response.Content.ReadFromJsonAsync<SuperBILoginResponse>();
if (!loginResponse.Result) {
   // trata erro se resultado false (erro retornado em loginResponse.Message)
  return;
}
var url = $"{LoginURL}?token={loginResponse.Token}";
Response.Redirect(url);
```
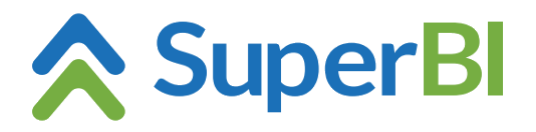

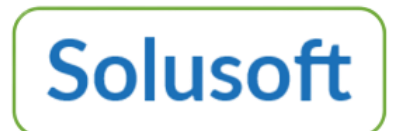

Classes para request/response:

 public class SuperBILoginRequest { public string Company { get; set; } public string Username { get; set; } public string Password { get; set; } } public class SuperBILoginResponse { public bool Result { get; set; } public string Message { get; set; } public string Token { get; set; } }

Exemplos de URL's válidas:

<https://app.superbi.com.br/login?token=TOKEN-BXB>

<https://app.superbi.com.br/login?token=TOKEN-BXB&view=16&hideLogout&hideUserSettings>

<https://app.superbi.com.br/login?token=TOKEN-BXB&report=7&hideLogo>

<https://app.superbi.com.br/login?token=TOKEN-BXB&dashboard=25>